## 2.8 Problems

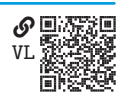

<span id="page-0-0"></span>**Problem 2.1**  $\mathbb{Q}(\mathbb{Q})$  Write a program in a single script that meets the following requirements:

- a. It imports the standard library random module.
- b. It defines a function rand\_sub() that defines a list of grammatical subjects (e.g., Jim, I, you, skeletons, a tiger, etc.) and returns a random subject; consider using random.choice() function.
- c. It defines a function rand\_verb() that defines a list of verbs in past tense (e.g., opened, smashed, ate, became, etc.) and returns a random verb.
- d. It defines a function rand\_obj() that defines a list of grammatical objects (e.g., the closet, her, crumbs, organs) and returns a random object.
- e. It defines a function rand\_sen() that returns a random subject-verb-object sentence as a string beginning with a capital letter and ending with a period.
- f. It defines a function rand\_par() that returns a random paragraph as a string composed of 3 to 5 sentences (the number of sentences should be random consider using the random.randint(a, b) function that generates an int between a and b, inclusively). Sentences should be separated by a space " " character.
- g. It calls rand\_par() three times and prints the results.

**Problem 2.2**  $\mathcal{L}$ [SK](https://engineering-computing.ricopic.one/sk) Rewrite the program from [problem 2.1](#page-0-0) such that it meets the following requirements:

- a. It defines the functions in a separate module with the file name rand\_speech \_parts.py.
- b. Instead of defining the lists of subjects, verbs, and objects inside the functions, it assigns a variable to each list in the module's global namespace and accesses them from within the functions. Why is this preferable?
- c. It imports the module into the main script.
- d. It print three random paragraphs, as before.

<span id="page-0-1"></span>**Problem 2.3** WE Write a program in a single script that meets the following requirements:

- a. It imports the standard library random module.
- b. It defines a function rand\_step(x, d, ymax, wrap=True) that returns a float that is the sum of x and a uniformly distributed random float between -d and d. Consider using the random.uniform(a, b) function that

returns a random float between a and b. If wrap is True, it maps a stepped value  $y > y$  max to  $y - y$  max and a stepped value  $y < 0$  to ymax + y. If wrap is False, it maps a stepped value  $y > y$  max to ymax and a stepped value  $y < 0$  to 0.

- c. It defines a function rand\_steps( $x0$ , d, ymax, n, wrap=True) that returns a list of n floats that are sequentially stepped from x0. It passes wrap to its call to rand step().
- d. It defines a function print\_slider(k, x) that prints k characters, all of which are  $-$  except that which has index closest to x, for which it prints  $\perp$ . For instance, print\_slider(17, 6.8) should print

```
-------|---------
```
Consider using the built-in round() function.

- e. It defines a function rand\_sliders(n, k,  $x0=None$ , d=3, wrap=True) that prints n random sliders of k characters and max step d starting at the index closest to x0, if provided, and otherwise at the index closest k/2.
- f. It prints 25 random wrapped sliders of 44 characters with the default step range and starting point 2.
- g. It prints 20 random nonwrapped sliders of 44 characters with the step range 5 and starting point 42.

**Problem 2.4**  $\&$ **<sup>86</sup>** Rewrite the program from [problem 2.3](#page-0-1) such that it meets the following requirements:

- a. It defines the functions in a separate module with the file name rand \_sliding.py.
- b. It imports the module into the main script.
- c. It prints 25 random wrapped sliders of 44 characters with the default step range and starting point 42.
- d. It prints 20 random nonwrapped sliders of 44 characters with the step range 5 and starting point 2.

**Problem 2.5 W[UZ](https://engineering-computing.ricopic.one/uz)** Begin with the Screwdriver, Screw, and SetScrew class definitions of [section 2.5.](#page--1-0) Add the following features:

- Improve the Screwdriver.drive() method to check that its head matches the screw head and raise a **TypeError** exception if they do not
- Improve the Screw class by adding instance attributes pitch that stores the thread pitch in mm and depth that stores the depth of the screw in its hole
- Improve the Screw.turn() method to mutate the depth based on the angle it is turned, its handing, and its thread pitch $^7$  $^7$
- Create a subclass MetricScrew from the base class Screw with the additional *class* data attribute kind = "Metric"

Test the new features of the Screwdriver, Screw, and MetricScrew classes with the following steps:

- a. Create an instance ms1 of MetricScrew with right-handedness, a flat head, initial angle 0 rad, and thread pitch 2 mm (corresponding to an M14 metric screw)
- b. Create an instance sd1 of Screwdriver with a flat head
- c. Turn the ms1 screw 5 complete *clockwise*revolutions with the sd1 screwdriver and print the resulting angle and depth of ms1
- d. Turn the ms1 screw 3 complete *counterclockwise* revolutions with the sd1 screwdriver and print the resulting angle and depth of ms1
- e. Create an instance ms2 of MetricScrew that is the same as ms1, but with *left*-handedness
- f. Turn the ms2 screw 4 complete *counterclockwise* revolutions with the sd1 screwdriver and print the resulting angle and depth of ms2
- g. Turn the ms2 screw 2 complete *clockwise*revolutions with the sd1 screwdriver and print the resulting angle and depth of ms2
- h. Create an instance sd2 of Screwdriver with a hex head and try to turn the sd1 screw and catch and print the exception

**Problem 2.6** W<sub>X</sub> Improve the bubble sort algorithm of [algorithm 1](#page--1-1) by adding a test that can return the list if it is sorted before completing all the loops. Implement the improved bubble sort algorithm in a program that it meets the following requirements:

- a. It defines a function bubble\_sort(1: list)  $\rightarrow$  list that implements the bubble sort algorithm.
- b. It demonstrates the bubble\_sort() function works on three different lists of numbers.
- c. It demonstrates that the early return functionality, in fact, saves us from making extra passes through the list.

**Problem 2.7** N<sub>2</sub>N<sub>S</sub> **Preprogramming work**: In this problem, *before* writing the program specified, (1) draw a functional design method diagram (see [section 2.7.1\)](#page--1-0) and (2) write a pseudocode for each function (see [section 2.7.2\)](#page--1-2).

<span id="page-2-0"></span><sup>7.</sup> A right-handed screw with thread pitch  $p$  (mm), turned clockwise an angle  $\alpha$  (rad), advances forward  $\ell = p\alpha/(2\pi)$  mm. A full turn (i.e.,  $\alpha = 2\pi$ ) advances the screw  $\ell = p$  mm. Treat clockwise turns as positive angles.

**Restrictions**: In this problem, most of the functions you will write already exist in the standard libary module statistics. You may *not* use this module for this problem, but you may use others, such as the math module. You may also use list methods such as sort(). Furthermore, you may not use any external packages.

**Programming**: Write a program in a single script that meets the following requirements:

- a. It defines a function stats(x: list)  $\rightarrow$  dict that computes the following basic statistics for input list x of real numbers:
	- i. The sample mean; for a list  $x$  of  $n$  values, the sample mean  $m$  is

$$
m(x) = \frac{1}{n} \sum_{i=0}^{n-1} x_i.
$$

ii. The sample variance; the sample variance  $s^2$  is

$$
s^{2}(x) = \frac{1}{n-1} \sum_{i=0}^{n-1} (x_{i} - m(x))^{2}
$$

iii. The sample standard deviation; the sample standard deviation  $s$  is

$$
s(x) = \sqrt{s^2(x)}.
$$

iv. The median; the median  $M$  of a *sorted* list  $x$  of  $n$  numbers is value of the list at index  $i_M = (n - 1)/2$  (i.e., the middle index); more precisely,

$$
M(x) = \begin{cases} x_{i_M} & i_M \text{ is an integer} \\ \frac{1}{2} \left( x_{\lfloor i_M \rfloor} + x_{\lceil i_M \rceil} \right) & \text{otherwise} \end{cases}
$$

where  $\lfloor \cdot \rfloor$  is the floor function that rounds down and  $\lceil \cdot \rceil$  is the ceiling function that rounds up. So in the case that there is no middle index, the mode is the mean of the two middle values.

The stats() function should return a dict with the keys "mean", "var", "std", and "median" correspond to values for the computed sample mean, variance, standard deviation, and median.

b. It demonstrates the stats() function works on three different lists of numbers.

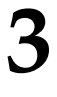

**Numerical Analysis I: Representations, Input and Output, and Graphics**

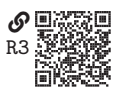

Engineering design is usually heavily supported by numerical calculations. One of the first and enduring uses of computers is to automatically perform these calculations for engineers; in fact, the first "computers" were humans who performed numerical calculations by hand, as shown in [figure 3.1.](#page-5-0)

<span id="page-5-0"></span>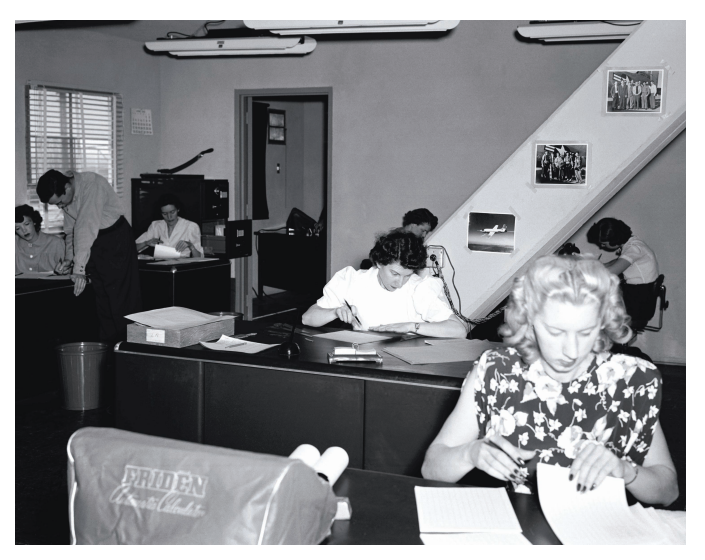

Figure 3.1. A "computer room" at the NACA (precursor to NASA) high-speed flight station in 1949 [\(NASA 2002\)](#page--1-3).

We call engineering numerical calculations **numerical analysis**. Many programming languages and software packages have been used for numerical analysis, but by far the most popular these days are MATLAB and Python. Python's built-in data types (e.g., list) and functions (e.g., sum) can be used directly for numerical analysis; however, for most engineering problems it is advantageous to use the ubiquitous package NumPy (Harris et al. [2020\)](#page--1-4). The primary reasons this is preferred are that NumPy provides data types, functions, and methods optimized for numerical calculations, which go far beyond Python's built-in modules. In the first several sections of this chapter, we will explore NumPy's data types (most notably the array) and some of its basic functions and methods.

The numerical data represented in NumPy often originates as data from outside the program (e.g., from sensor data gathered via an experiment). Stored in files of various formats, the data must be read from computer memory $^1$  $^1$  into the program. This is the most common kind of a program's **inputs**. On the other end, a program can have **outputs**, frequently data files written to computer memory. In this chapter, we will learn how to load input data from files and write output data to files.

Another important kind of program output is a **graphic**—usually a graph, a plot, or a chart. A graphic is often a very important result of a numerical analysis, data visualization being a key component of engineering decision making. In this chapter, we will learn how to use the Python package Matplotlib (Hunter [2007\)](#page--1-5) to generate graphics from data.

## **3.1 Arrays** 2.1 **Arrays** 2.1 **C**

NumPy arrays are ubiquitous for representing numerical data. Like lists, arrays are mutable and can represent collections of objects. Unlike

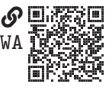

for lists, the elements of an array must all be of the same (typically numeric) type. In this section, we learn how to create and manipulate basic arrays. Throughout this book, we will assume that the NumPy package is loaded with the following statement:

import numpy as np

## **3.1.1 Creating Arrays**

To construct a basic array (i.e., class np.ndarray), we often use the function np.array(). Although many types of objects can be passed, a list will often do, as follows:

 $x = np.array([0.29, 0.55, -0.31, -0.84, 0.97])$ 

The shape attribute of the np.ndarray object is an integer tuple representing the size (i.e., length) of each of its **dimensions**. For instance, the shape of the 1-dimensional (1D) array of five elements given the name x above is printed with

<span id="page-6-0"></span><sup>1.</sup> The program typically reads a file stored in "secondary" (i.e., long-term) memory and loads it into "main" memory, which is faster to access for calculations. Similarly, when a program writes to a file, it stores data that is in main memory in secondary memory.